# **Glest**

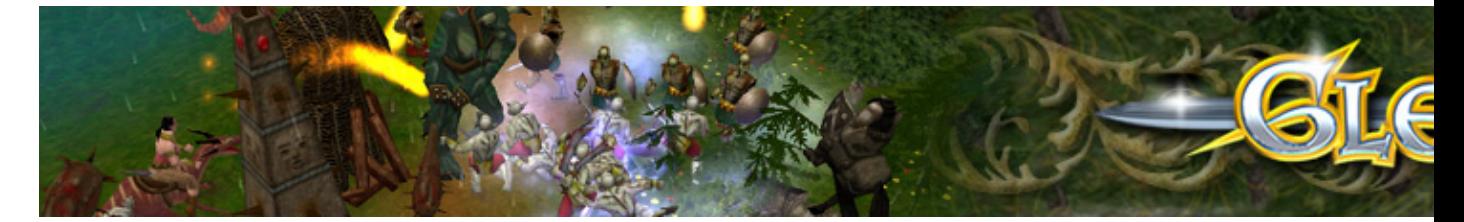

Jeu de stratégie en temps réel qui se joue en solo ou en multijoueur depuis la version 3.x. Le moteur 3D est très bien réussi (semblable à Warcraft 3), on a le choix entre 2 camps différents. Le tout se dérouledans un contexte médiéval/renaissance.

- [Présentation](#page-0-0)
- [Unités](#page-0-1)
- [Vidéo](#page-4-0)
- [Installation](#page-4-1)
- [Liens](#page-5-0)
- Portfolio

<span id="page-0-0"></span>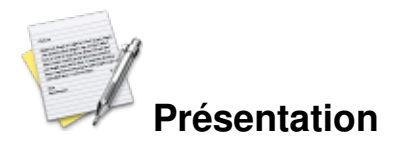

Les différents camps :

- **Les techs**, sont plutôt orientés création d'unités (archers, fantassins, machine de guerre, catapulte)
- **Les magiciens**, peuvent évoluer et invoquer des démons ou des dragons.

## <span id="page-0-1"></span>**Unités**

**Les techs**

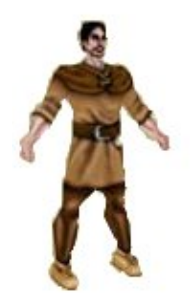

 *Le paysan* : Cette unité est la plus basique du camp *des techs*, elle peut aller récolter des

ressources, construire ou réparer des bâtiments. Par contre, elle est très faible et ne sait pas se battre.

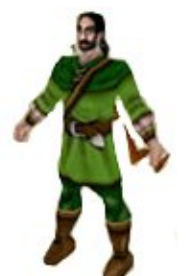

 *Les archers*, sont les unités de combats à distance les plus faibles. Ils ne sont pas suffisament costaud pour se battre en corps à corps, mais leur vitesse de déplacement leur permet d'éviter de se faire massacrer en cas de retraite.

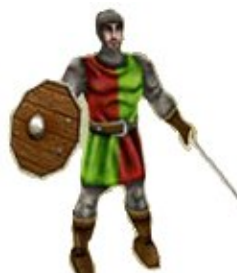

 *Le chevalier*, est un combattant au corp à corp, de résistance et d'attaque assez faible. Sont seul avantage est qu'il ne coûte pas cher.

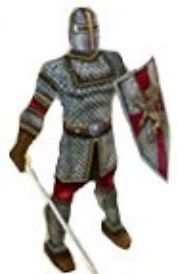

 *Le chevalier en armure*, est la meilleure unité tech. Sa puissance et sa résistance en font un guerrier d'élite. Malheureusement, le poid de son armure le rend très lent dans ses déplacements. Ne l'envoyez jamais seul au combat, car il se ferait massacrer si vous deviez battre en retraite.

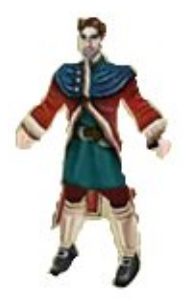

 *Le technicien* est une sorte de paysan doté de facultés intellectuelles élevées. Il peut soigner

les autres unités ou récolter de l'or dans les mines, mais surtout, il est capable de construire et diriger des inventions aussi efficaces que farfelues.

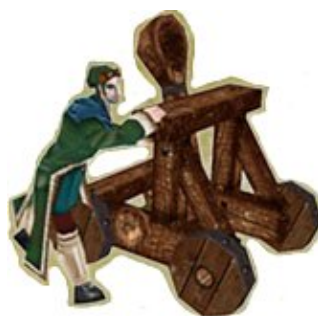

 *La catapulte*, est une invention d'un technicien. Elle projette un puissant projectile, très efficace contre les bâtiments ennemis. Mais ne possède aucun système de défense, donc prévoyez toujours une ou deux unités pour l'accompagner.

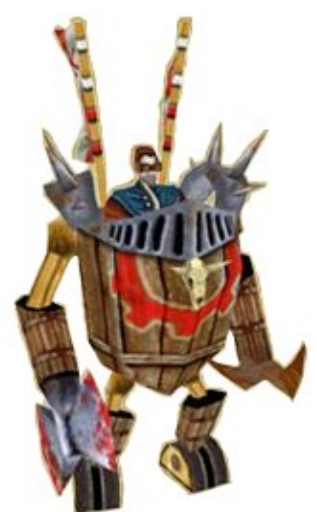

 *Les machines de guerres* sont de redoutables inventions, elles sont pilotées par des techniciens. Les machines de guerres sont munies d'une puissante arbalète qui leur permet de tuer un ennemis à distance, mais également d'une énorme hache, pour défendre au corps à corps. Les machines de guerre sont la plus puissante unité des techs.

**Les magiciens**

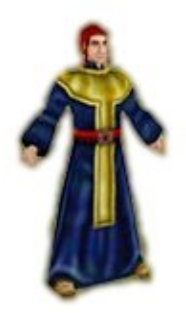

 *Les initiés* sont des apprentis qui se contentes de récolter, de construire et réparer les

bâtiments. Ils sont incapables de se défendre, mais vous pouvez les faire évoluer en *mage de combat* (attention l'évolution prend un certain temps, donc ne pas le faire à la dernière minute).

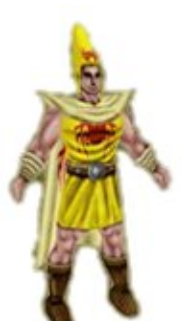

 *Les mages de combat*, sont des magiciens utilisant leurs pouvoirs pour l'attaque. Ils peuvent projeter des boules de feu, mais ne possèdes aucune défense. Ils peuvent évoluer en *Archimage* et devenir encore plus puissant.

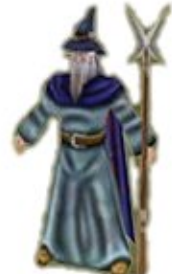

 *Les archimages* sont l'unité d'attaque à distance la plus puissante des magiciens. Ils peuvent créer une aura de glace dévastatrice, en contre-partie ils sont faibles et résistes difficilement aux attaques au corps à corps.

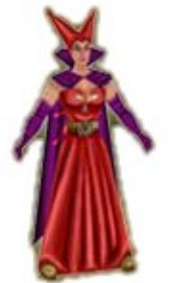

 *Les summoners* sont des magiciennes très puissantes, capables d'invoquer *des démons* et autres créatures maléfiques. Pour se défendre elles peuvent projeter des boules de feu, mais ne sont pas très résistantes.

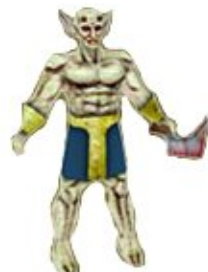

 *Les démons* sont des créatures invoquées par *les summoners*. Ils ne sont pas très résistant et leur attaque au corps à corps est de faible puissance.

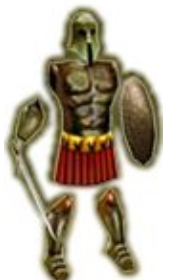

 *Les armures magiques* sont des invocations *des summoners*, elles sont beaucoup plus puissantes et résistantes que les *démons*, mais leurs déplacements sont trés lents.

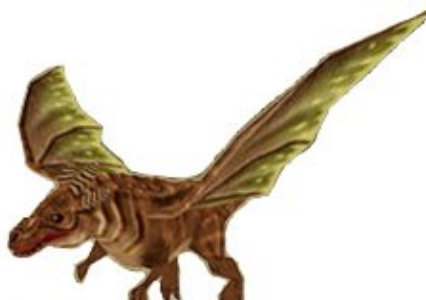

 *Les dragons* sont eux aussi invoqués par *les summoners*. Ils coutent cher, sont lent, mais terriblement puissants. Leur unique attaque à distance (une puissante boule de feu) est aussi efficace sur les unités que sur les bâtiments ennemis.

## <span id="page-4-0"></span>**Vidéo**

[Télécharger la vidéo](http://www.jeuxlinux.fr:80/ftp/video_ogv/5_Glest.ogv)

<span id="page-4-1"></span>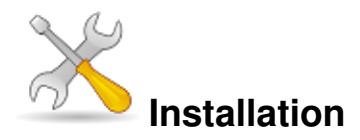

Un problème à l'installation ou à l'utilisation de ce logiciel ? [Consultez notre Faq !](http://www.jeuxlinux.fr/a58-FAQ_:_probleme_a_linstallation_ou_au_lancement_dun_jeu.html)

Ce jeu est présent sur les dépôts de [Djl.](http://djl-linux.org/index.php)

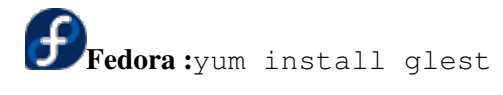

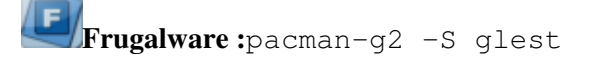

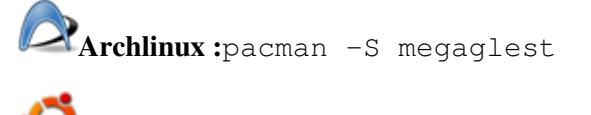

**Ubuntu :**sudo apt-get install glest

#### **Binaires 32 bits et 64 bits :**

Rendez-vous sur cette [page](http://liflg.org/?catid=6&gameid=87) et choisissez selon l'architecture de votre ordinateur.

Exemple :

```
chmod +x glest_3.2.2-multilingual_x86.bin
./glest_3.2.2-multilingual_x86.bin
```
## <span id="page-5-0"></span>**Liens**

- ▶ [Site officiel](http://glest.org/)
- [Lien téléchargement](http://glest.org/en/downloads.html)
- [L'installeur Lok](http://www.liflg.org/?catid=6&gameid=87)i
- [Fichiers de traduction](http://www.glest.org/files/contrib/translations/)

## **Portfolio**

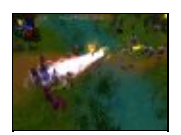

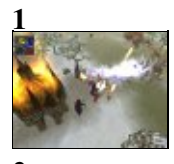

### **2 Documents joints**

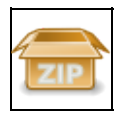

**francais.lng.zip**

Article sous [GNU Free Documentation licence](http://www.gnu.org/licenses/fdl.html) - Jeuvinux.net